## Total Commander Full [PATCHED] Version

Support for the Windows 10 Action Center has been added to Total Commander, so you can see all upcoming updates, and view the Details of an installed update, without having to wait until that update is finished. And if you're connected to a Wi-Fi hotspot that allows you to access the Internet while on your smartphone or tablet, you can use it to see the access time and data speed of the hotspot. All of these updates are part of the app's December update, so if you're running a version below that, you can get it now by selecting Help > Check for Updates. Support for ZIP, RAR, 7z, and TAR archives has been added, in addition to the already-supported ZIP, JAR, GZ, BZ2, and LZH archives. Since its automatic compression, Total Commander can also identify and handle files which can't be saved because they're damaged or corrupt, and lists these files (and the reason why they can't be saved) in the history. You can run both Local List/Map and File Explorer inside Total Commander, as well as open and run Total Commander's own file managers from inside the file managers. You can run the CMD / PowerShell / Batch files that Total Commander contains in an archive while you have it open, and you can even open the archive from the History view. There's no more need to use Windows Explorer for these things. And of course, you can perform your backups this way as well, so it still serves as a backup tool, just for Windows. like we said before, total commander is intended to be used mainly with your keyboard. this is why it offers handy shortcuts for common tasks like viewing, editing, copying, moving or deleting files. but if you find it hard to abandon your mouse, don't worry: you can use the icons on total commander's toolbar as shortcuts for notepad, wordpad and the control panel, and also add your own shortcuts to your favorite applications via the configuration > button bar menu. in fact, total commander has such an exhaustive configuration menu that you'll be able to tweak every single detail of the program.

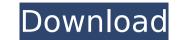

## **Total Commander Full Version**

the user interface of total commander crack is designed in such a way that it is easy to browse the directory tree of the file and the folder. so you can manage your file, can easily find files with the help of its function of search. this file can be in a file browser, where you can view the picture and read the data. it has a set of extensive function to manage the file or folder in their respective files. when it comes to the file search or the file scan, you will find the fastest and the most powerful file search utility in this version of total commander 10.51. this file can also be found with the help of the file explorer. the folder scan in the version of this total commander 10.51 is more efficient than the previous versions and is able to scan the file in just a single click. you can also have a look at the file format by taking the help of the different file explorer. the image viewer can also be used in the version of this total commander 10.51. you can choose the file format according to the type of file. the file can be found on the computer and can be extracted according to the type of the file. you can save the image on the hard disk as well as other file formats. the file manager total commander 10.51 is used for the mobile device also. the data can be managed by taking the help of the file explorer. the image can be used in the mobile device according to the type of the file. the file explorer can be used for the mobile device also. apart from total commander's file search, this file manager has the ability to create and edit zip files. when you add files to the zip, a new file is created for each file in the zip archive, and each one is given a name based on its original name. for instance, if you add a file called "file.txt" to your zip, the new file will be named "file.txt.001" after the first file. in addition, you can preview zip files in the explorer window. this is the main reason why it is a great file manager. 5ec8ef588b

> http://berlin-property-partner.com/?p=60360 ttps://zwergenburg-wuppertal.de/advert/autodata-3-45-full-version-final-dvd-english-without-keygen-incl-serial-keyl-top/ <u>https://topgiftsforgirls.com/general-properties-of-matter-sengupta-chatterjee-pdf-25-extra-quality</u> https://balancingthecrazy.com/2022/11/21/naskah-drama-bahasa-sunda-malin-kundang-2/ https://www.ncsheep.com/advert/xf-mccs6-exe/ https://www.happy-energy.it/wp-content/uploads/2022/11/gioslag.pdf http://tichct.ir/wp-content/uploads/2022/11/curvcheu.pdf https://liquidonetransfer.com.mx/?p=141119 https://mentorus.pl/mujhse-dosti-karoge-full-hindi-movie-free-download-best/ https://madeinamericabest.com/the-veer-movie-torrent-download-best/ <u>http://amlakzamanzadeh.com/wp-content/uploads/2022/11/cyberlink\_powerproducer\_6\_ultra\_keygen\_crack.pdf</u> https://shahjalalproperty.com/wp-content/uploads/2022/11/Matematik\_5000\_1c\_Pdf\_Download\_PORTABLE.pdf https://josebonato.com/simatic-wincc-flexible-2008-sp2-fix-crack-57/ https://menamlanxang.com/matlab-r2011a-license-standalone-dat-19/ https://www.fashionservicenetwork.com/wp-content/uploads/2022/11/Xf\_Mccs6\_Exe\_Adobe\_Acrobat.pdf https://earthoceanandairtravel.com/2022/11/21/youwave-android-lollipop-emulator-v5-3-premium-crack-extra-quality ://localdealmonster.com/wp-content/uploads/2022/11/Data Cash US download camtasia studio 8 cracked torrent 9.pdf https://stellarismods.com/wp-content/uploads/2022/11/taberom.pdf https://www.2el3byazici.com/solucionariofundamentosdelacienciaeingenieriadematerialeswilliamfsmithrapidshare-link/ https://maithai-massage.cz/wp-content/uploads/2022/11/2 girls 1 cup actual video.pdf